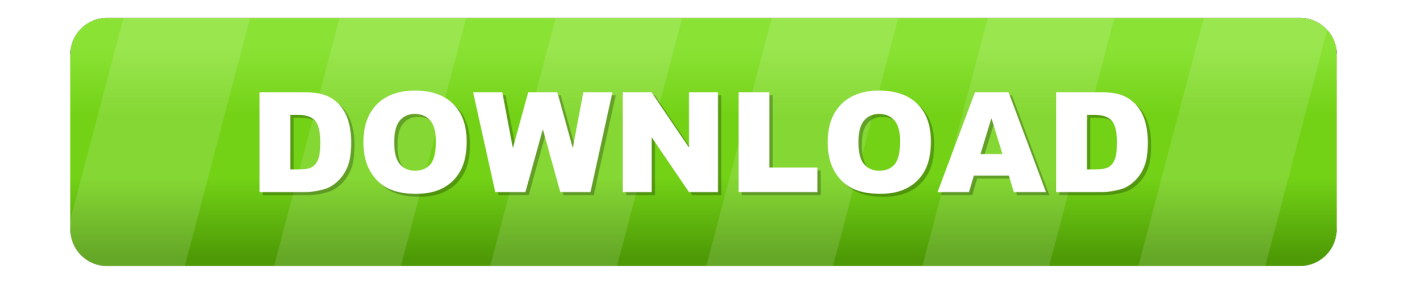

## [Virtualbox Download For Mac Os X Lion](https://imgfil.com/1uhiyk)

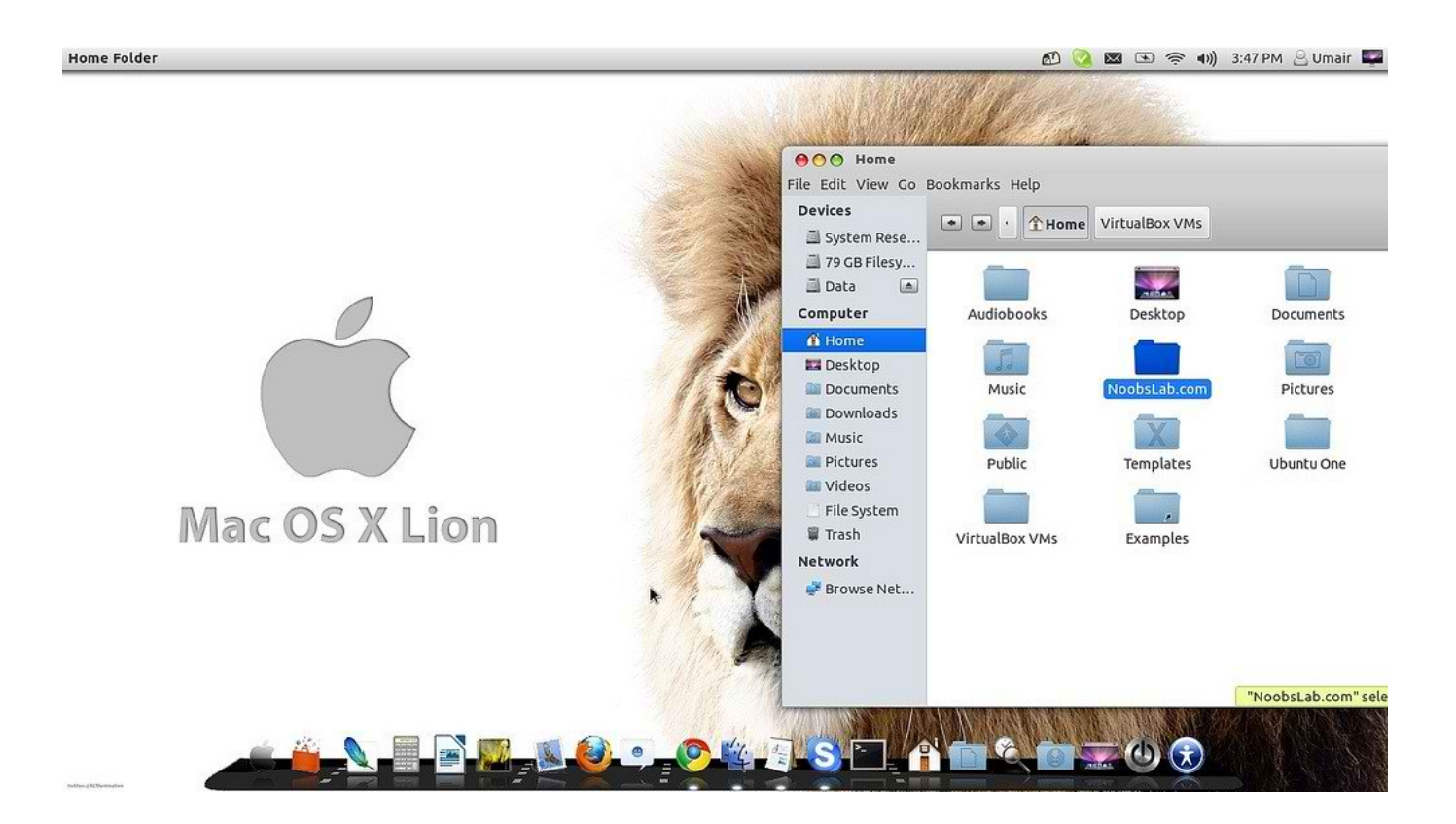

[Virtualbox Download For Mac Os X Lion](https://imgfil.com/1uhiyk)

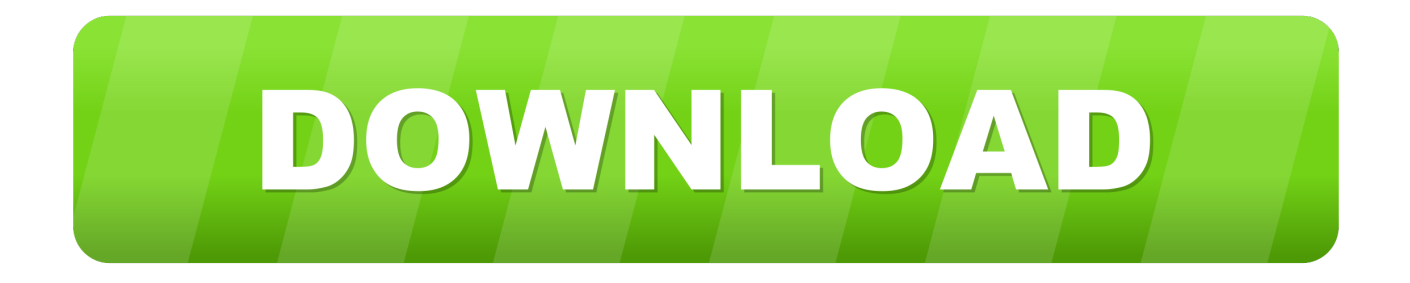

In the previous posts, I have already talked about installing linux ubuntu on Virtualbox & other operating systems also.

- 1. virtualbox lion
- 2. mountain lion iso download for virtualbox
- 3. mountain lion virtualbox image download

So in this post, I will show you how to install macOS Mojave on Virtualbox on Windows PC.

## **virtualbox lion**

virtualbox lion, virtualbox lion install, mountain lion iso download for virtualbox, install mountain lion on virtualbox, mountain lion virtualbox image download, virtualbox mac lion, virtualbox lion 10.7, virtualbox mountain lion, virtualbox mountain lion image, virtualbox for lion 10.7.5, virtualbox mac mountain lion, iatkos lion virtualbox, virtualbox para mac lion [Brother Presto](https://cudiranri.shopinfo.jp/posts/15735259) [Pagemanager Download Mac](https://cudiranri.shopinfo.jp/posts/15735259)

So Let's get started & follow this step by step guide. Also, OS X Mountain Lion takes up about 10 GB of space on its initial installation, so the computer where you install Mac OS X must have at least 10 GB of space in its hard drive.. Virtualbox: Download linkmacOS Mojave Virtualbox image: Download linkI know you might be thinking of creating your own iso file but it's a little time-consuming.. And that's why I have already given the link for the Mojave image file Now I hope you have already downloaded all the given files & installed Virtualbox successfully. [Vertex Ce 44 Software](https://launchpad.net/~phopapacomp/%2Bpoll/vertex-ce-44-software)

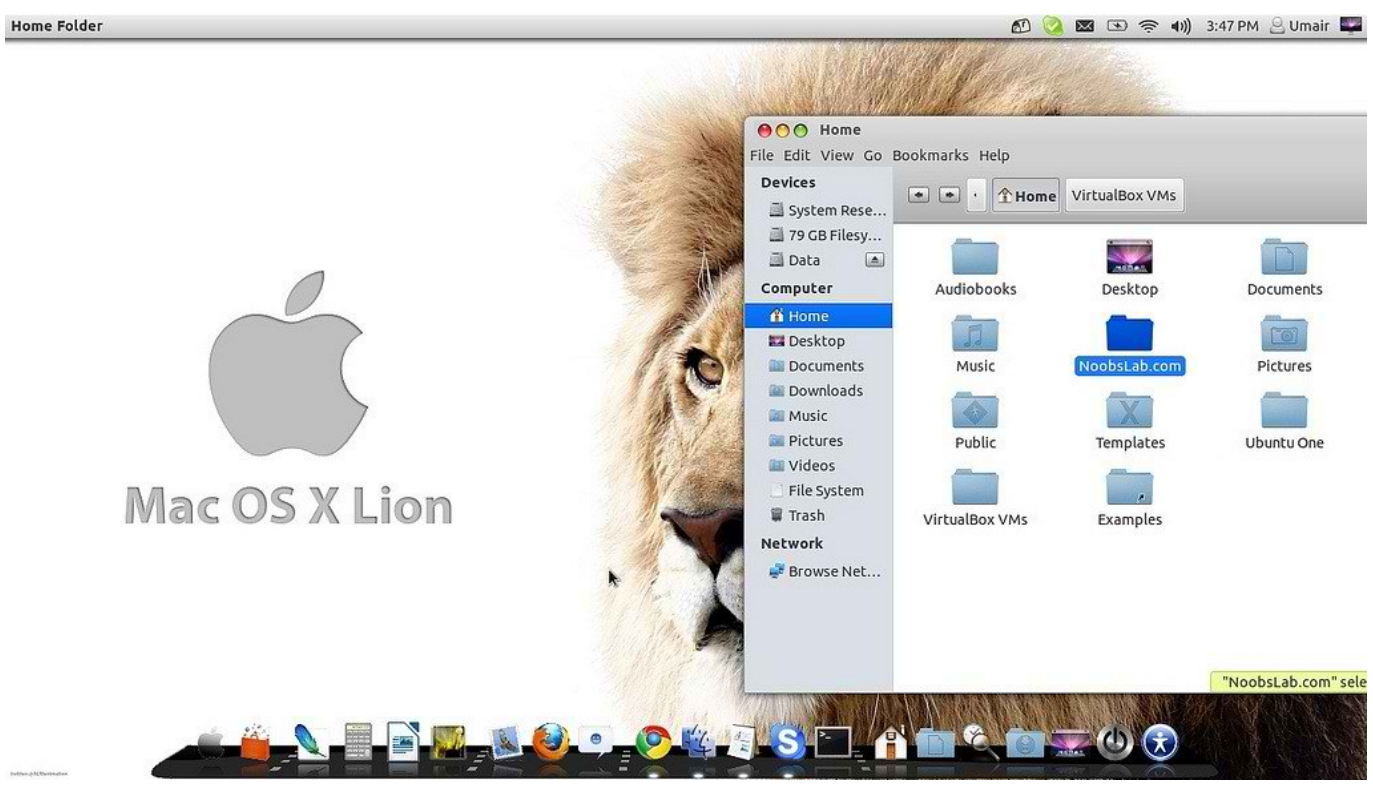

[Valentino Rossi The Doctor Fonts](https://millforsase.shopinfo.jp/posts/15735256)

## **mountain lion iso download for virtualbox**

[Download Android Studio For Mac El Capitan](https://briscogaritt.wixsite.com/paslipouvis/post/download-android-studio-for-mac-el-capitan)

 And that's why people try to find out different ways to install Mac OS on their PC.. Oracle VM VirtualBox Extension Pack Free for personal, educational or evaluation use under the terms of the VirtualBox Personal Use and Evaluation License on Windows, Mac OS X, Linux and Solaris x.. Let's see How it works Also Read: Chromebook ChromeOS on Virtual machines How to Install macOS on Virtualbox in Windows 10 PC [ Mojave ]But before we begin.. Want to install macOS on Virtualbox?If yes, then this post is definitely for you.. It's important to note that Windows virtualization programs do not 'officially' support Mac OS X, so you will not be able to enable full graphics support. [Download Sygate Personal Firewall Pro](https://zen-jones-f40075.netlify.app/Download-Sygate-Personal-Firewall-Pro-V5-5-2525ROR-free-software) [V5 5 2525-ROR free software](https://zen-jones-f40075.netlify.app/Download-Sygate-Personal-Firewall-Pro-V5-5-2525ROR-free-software)

## **mountain lion virtualbox image download**

[Crack Activation Windows 7 Edition Integrale 32 Bits](https://bagged-whistler-85135.herokuapp.com/Crack-Activation-Windows-7-Edition-Integrale-32-Bits.pdf)

In the previous posts, I have already talked about installing linux ubuntu on Virtualbox & other operating systems also.. However, that's only the bare minimum; if you plan to install Mac OS X for day-to-day use, I.. This tutorial should only be taken as a proof of concept How to install Mac OS X Lion on Virtualbox: Download ISO torrent (New link): Virtual Box: http://sh.. Please make sure that you have downloaded the Oracle Virtualbox and the macOS Mojave ISO file from the given link.. st/vjkX Two years back I also installed Mac OS High Sierra Hackintosh on my PC And now I am installing the Mojave version. 0041d406d9 [Free Valentine E Card For Mac](https://hub.docker.com/r/causandvenne/free-valentine-e-card-for-mac)

0041d406d9

[zard single collection 20th anniversary rarest animals](https://ledohalfta.over-blog.com/2021/03/zard-single-collection-20th-anniversary-rarest-animals.html)